## Glitch Features & Projects

# Creating New Projects

- 'New Project' creates a starter app with a single view + simple features
- 'Remix this' duplicates the current project- which can be evolved in a different direction
- 'Switch Project' sets the current project to be another your projects.

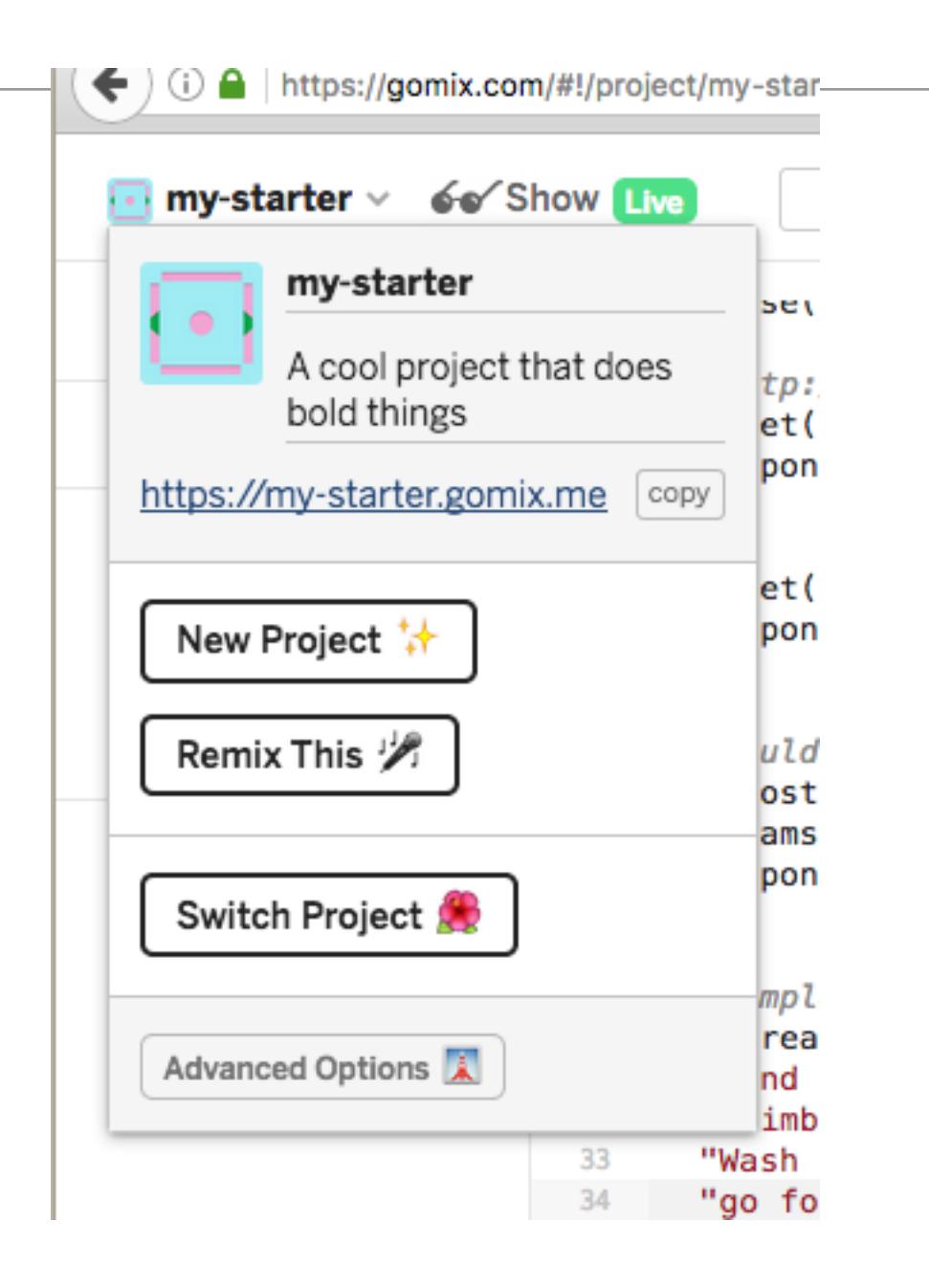

# Advanced Options

- The full source of a project can be:
	- Exported to a GitHub repository
	- Download as an archive to your own workstation.
	- Deleted
	- Made Private (all projects public by default)

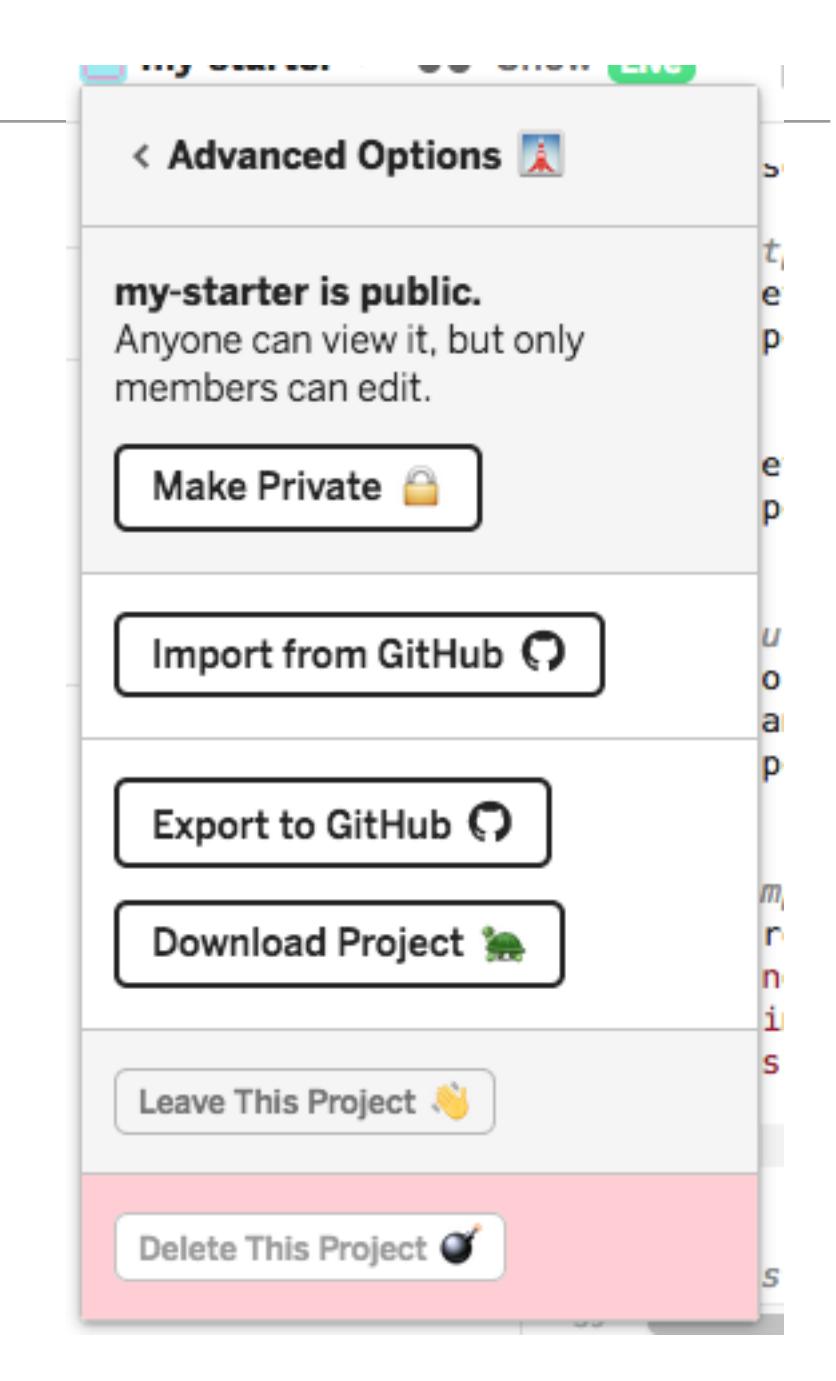

# Profile

- Profile tied to your github account.
- Project updated 'live' as you edit, unless you change this option

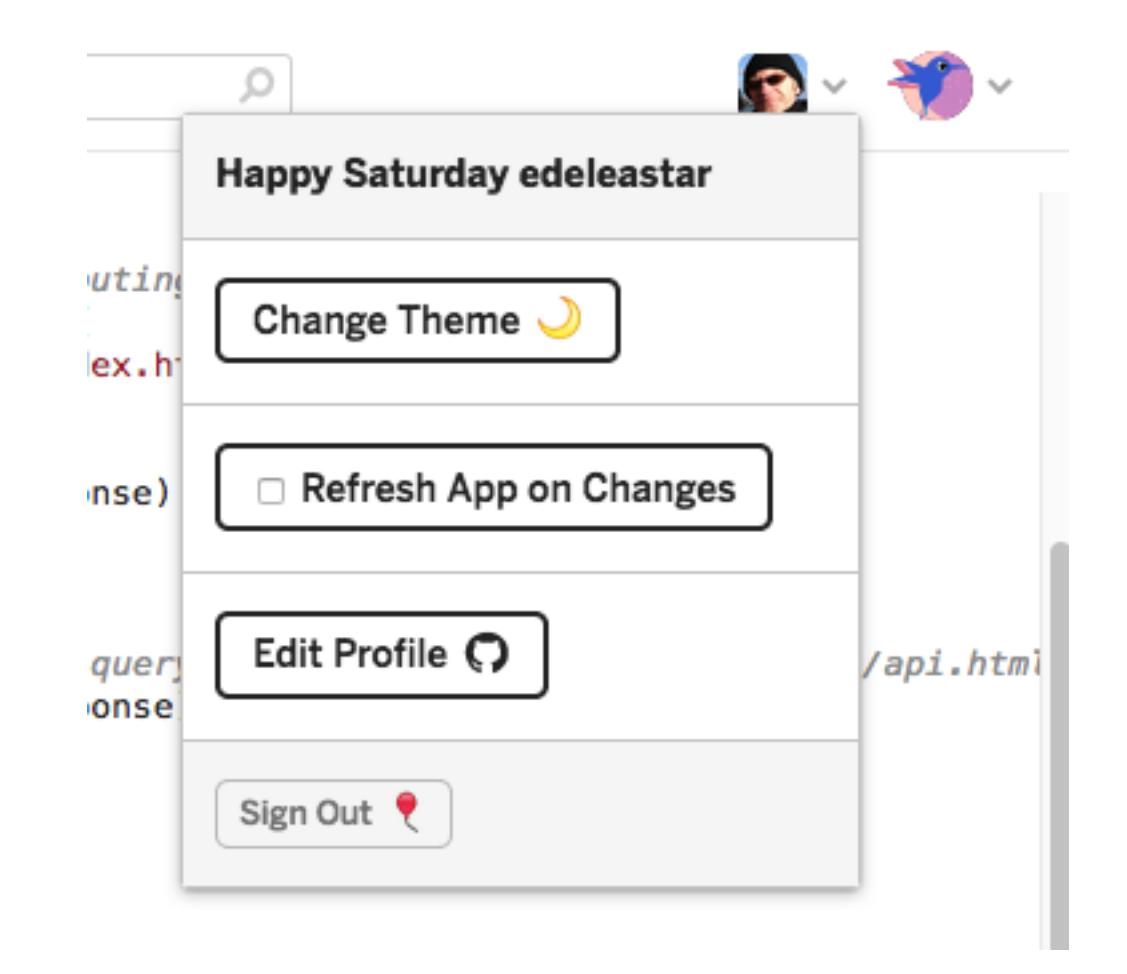

## Logs

- Logs allow you to monitor the app.
- App can write to this log can be a useful source of diagnostic information

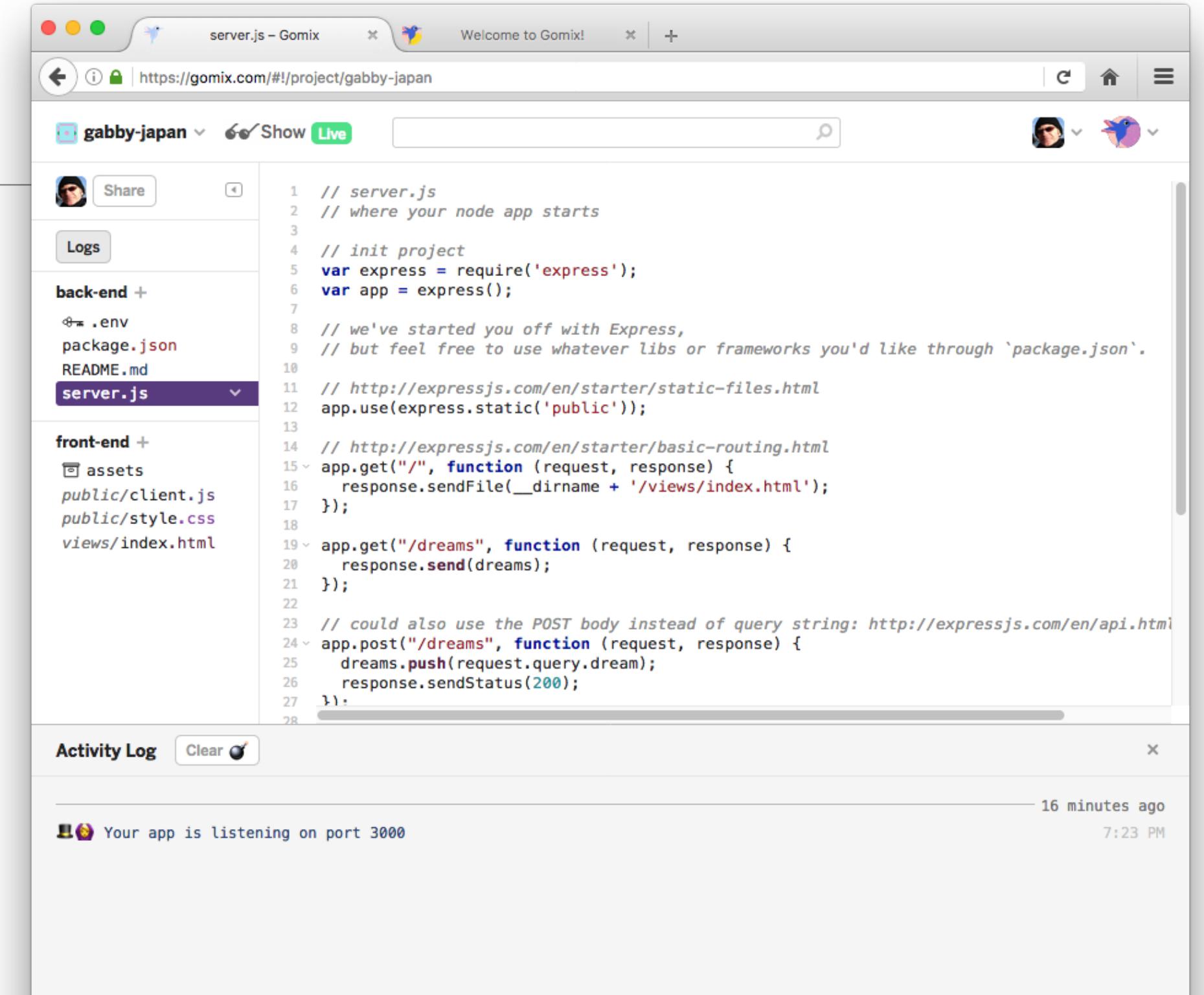

### Logs

• Syntax errors in back-end javascript reported here.

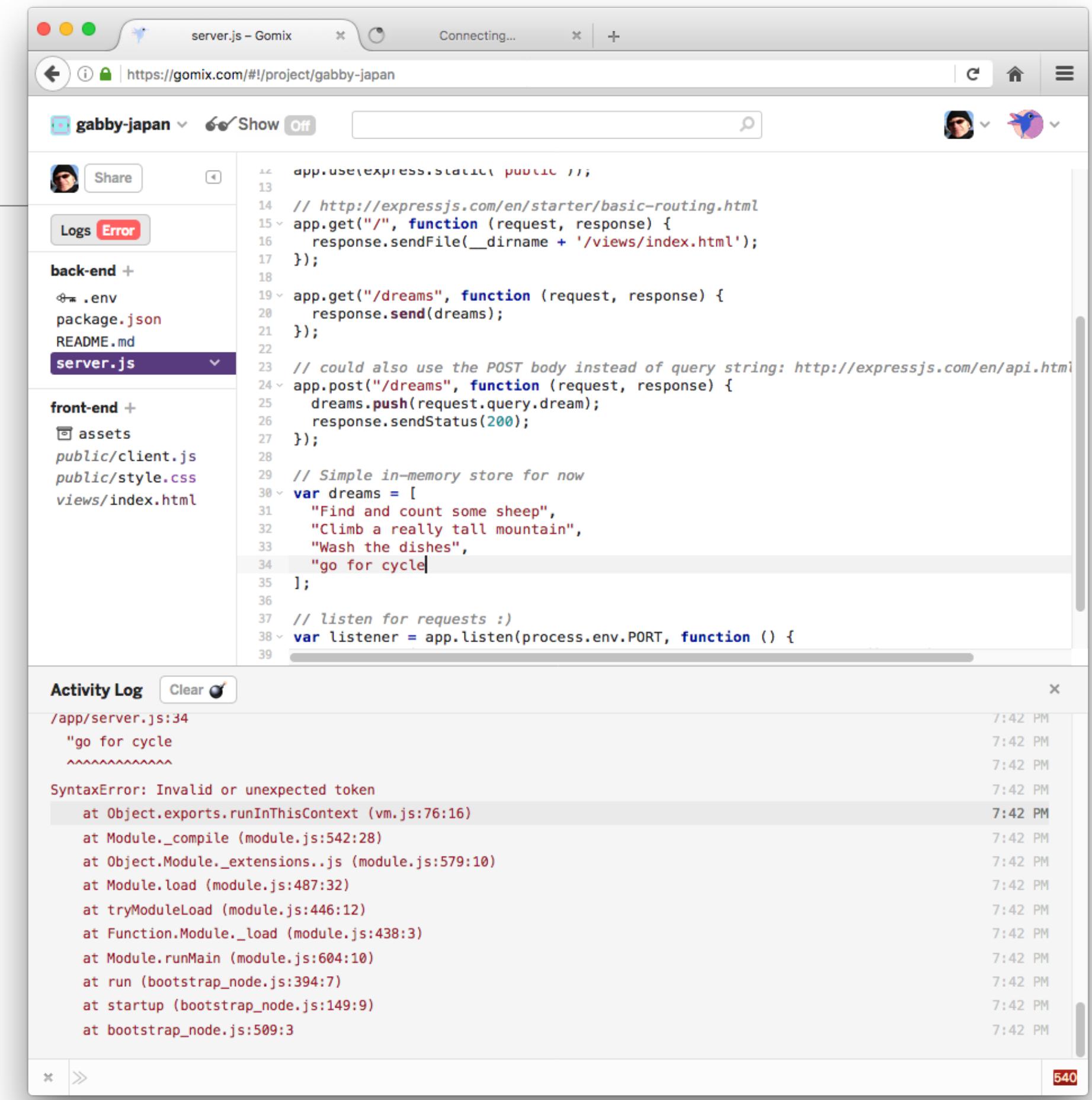

# Gomix Community Projects

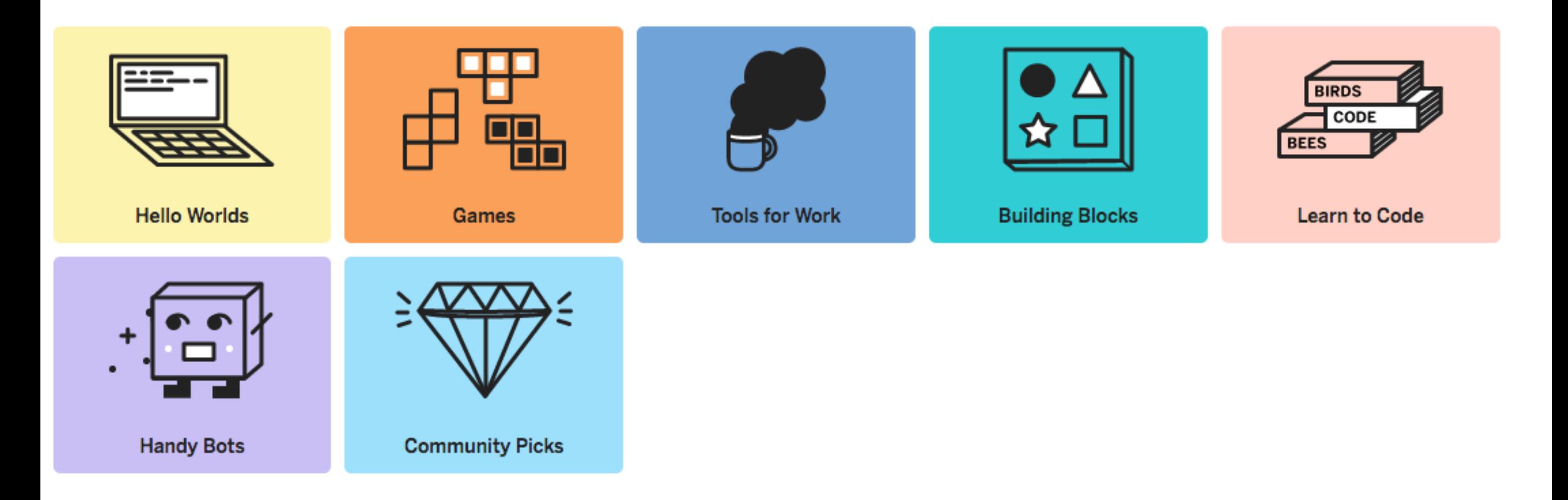

#### **Learn to Code**

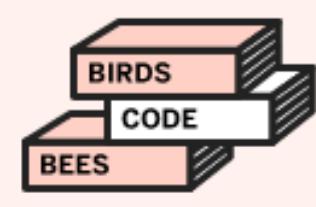

Learn by doing, then breaking, then doing some more. You got this!

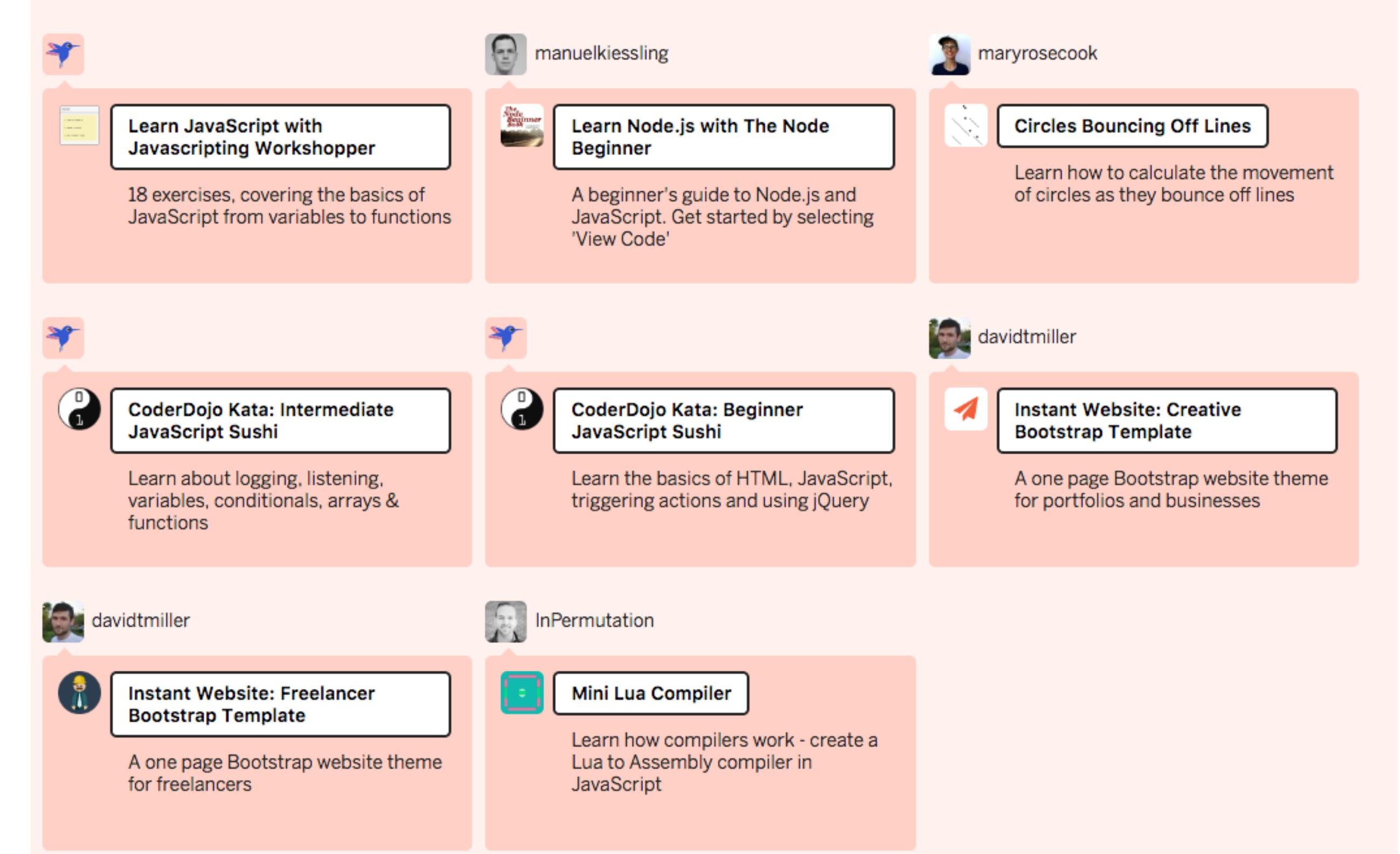

#### **Hello Worlds**

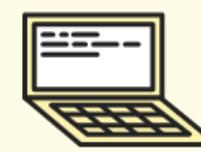

Experiment with technologies and libraries by remixing these sample projects.

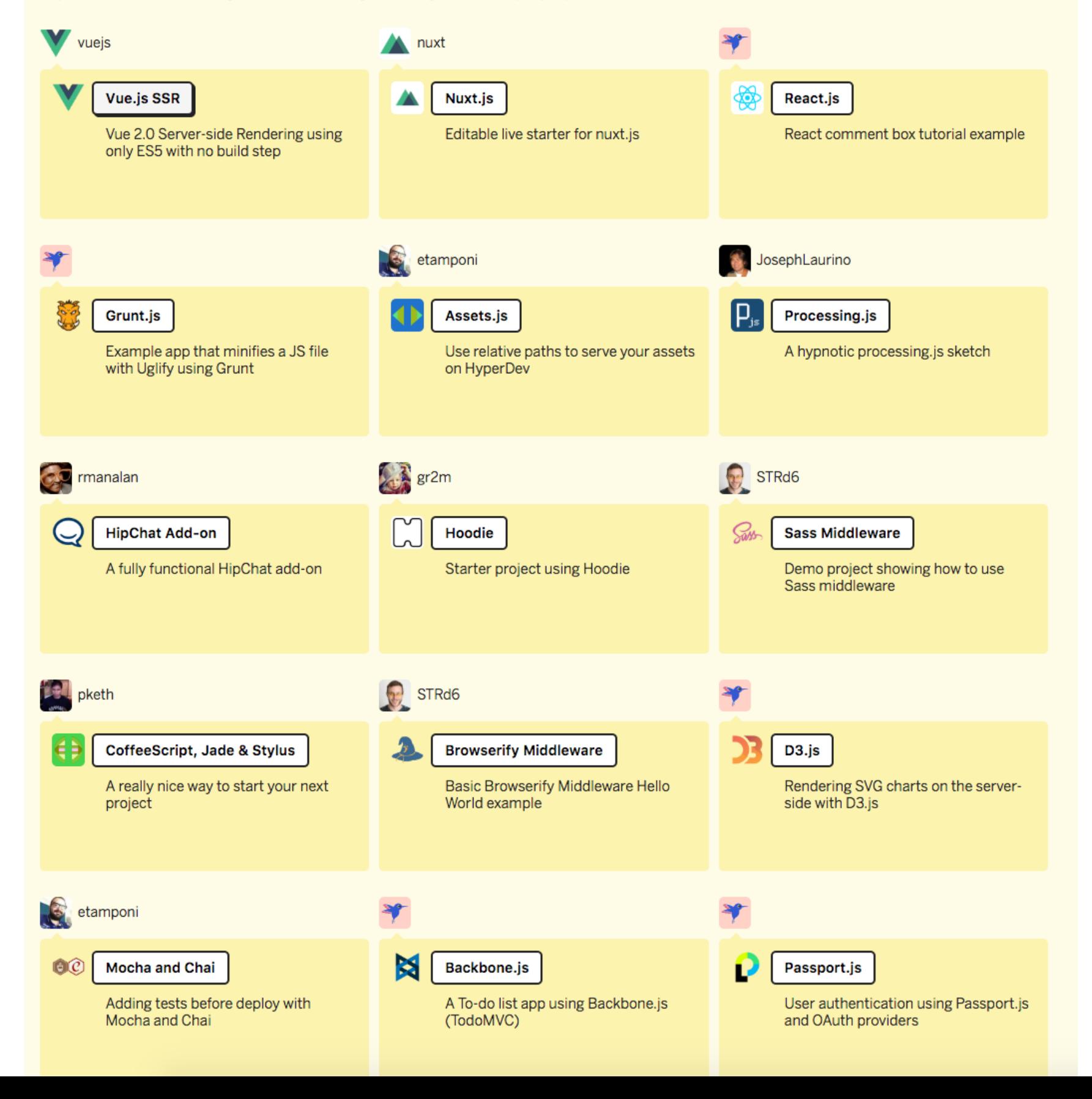

#### **Games**

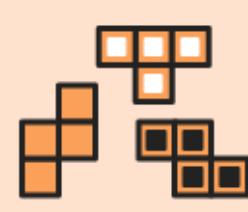

Make your own cool games. Get that idea out of your head and into the world.

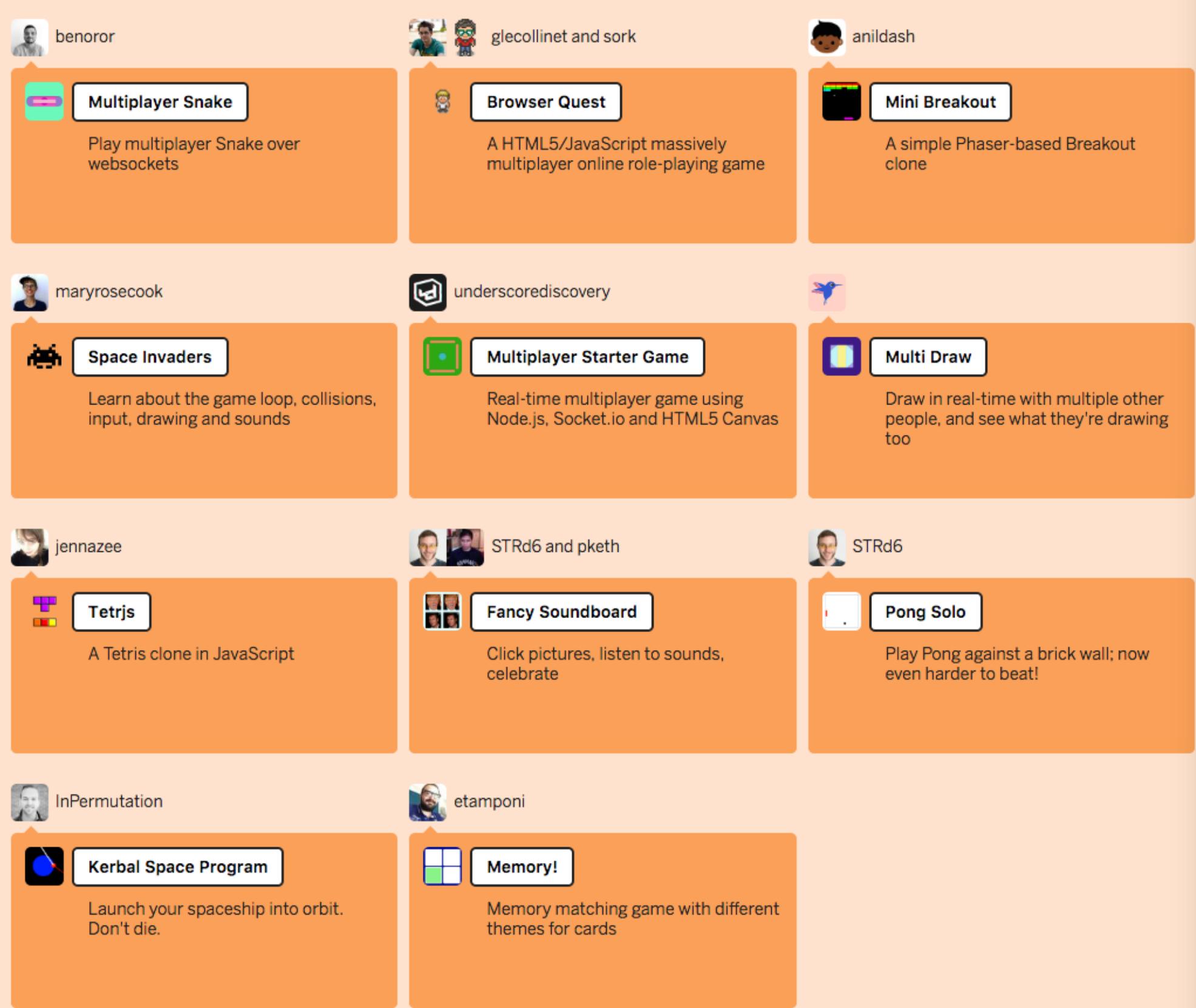

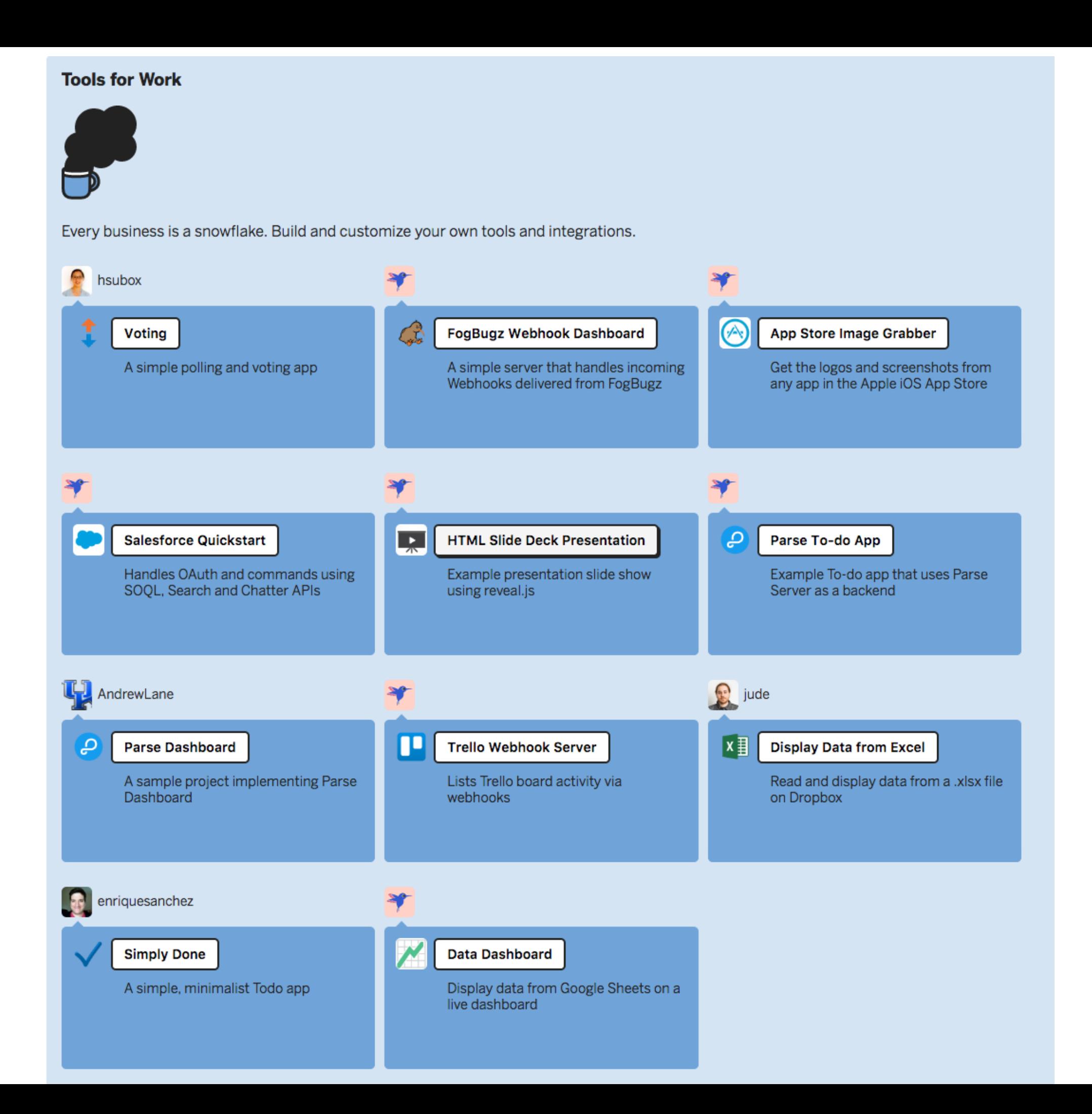

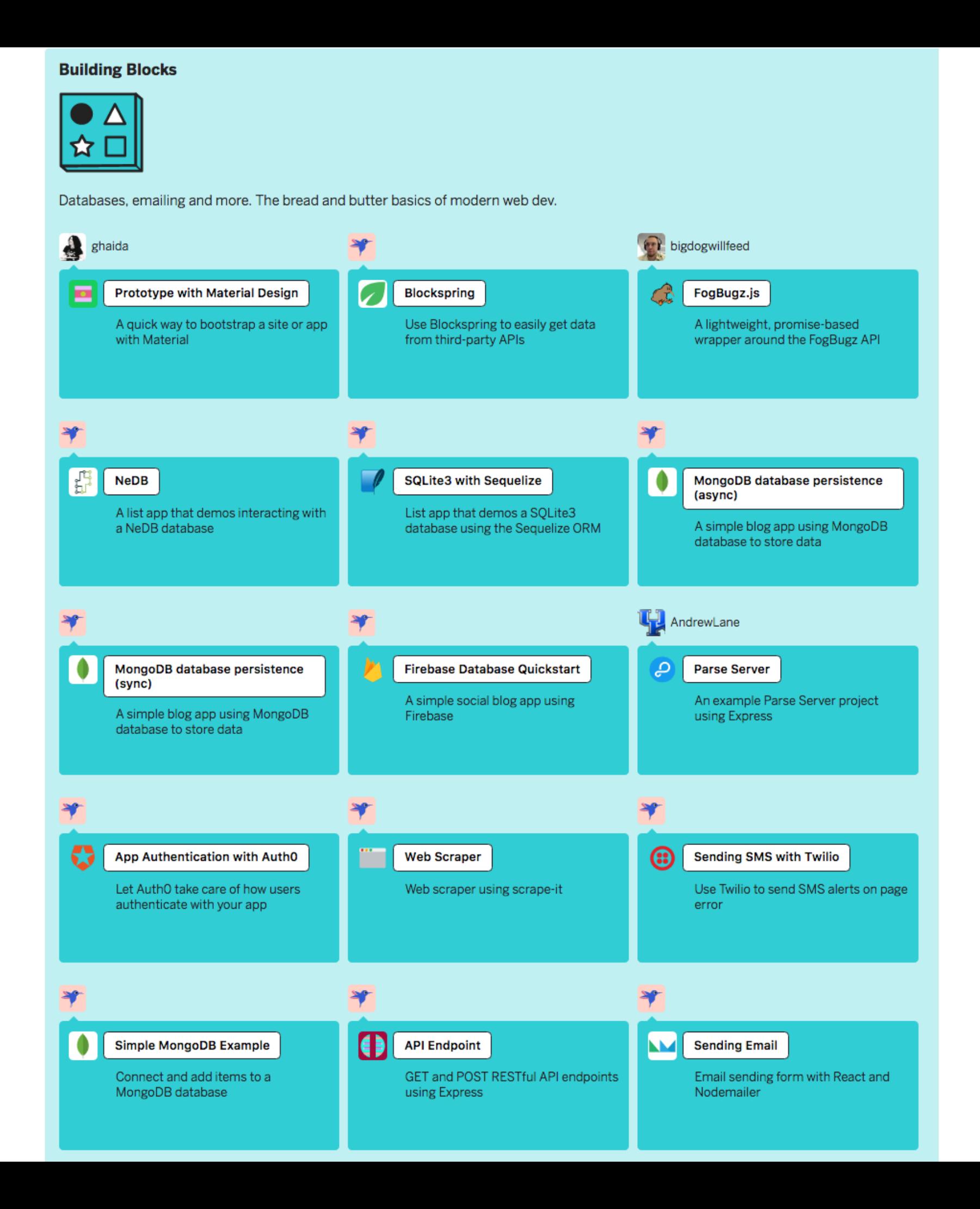

### **Handy Bots**

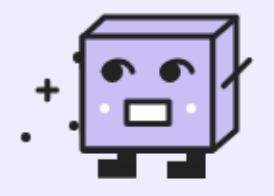

Build helpful tools, meme generators, or Westworld. Your bots have your back.

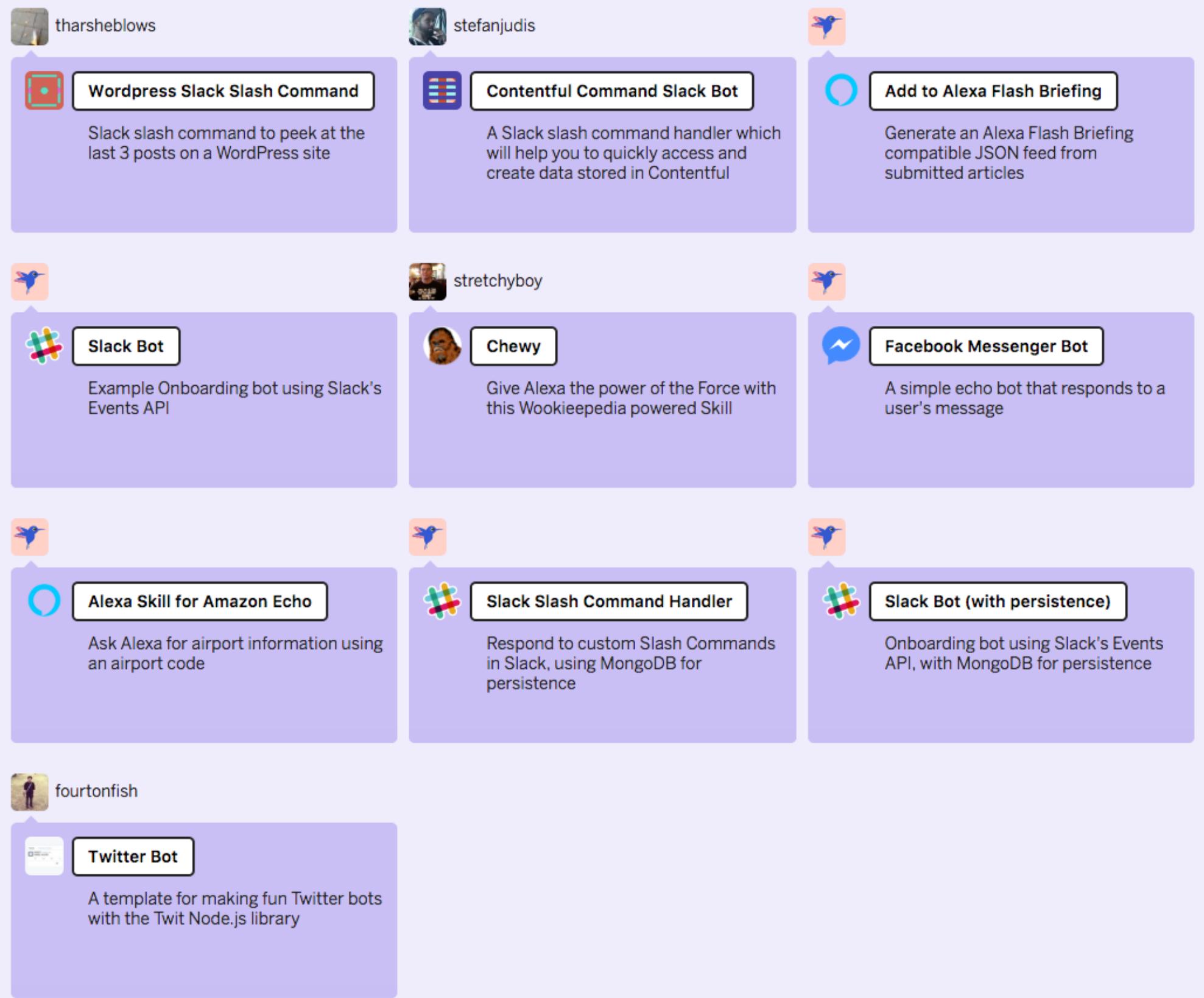

#### **Community Picks**

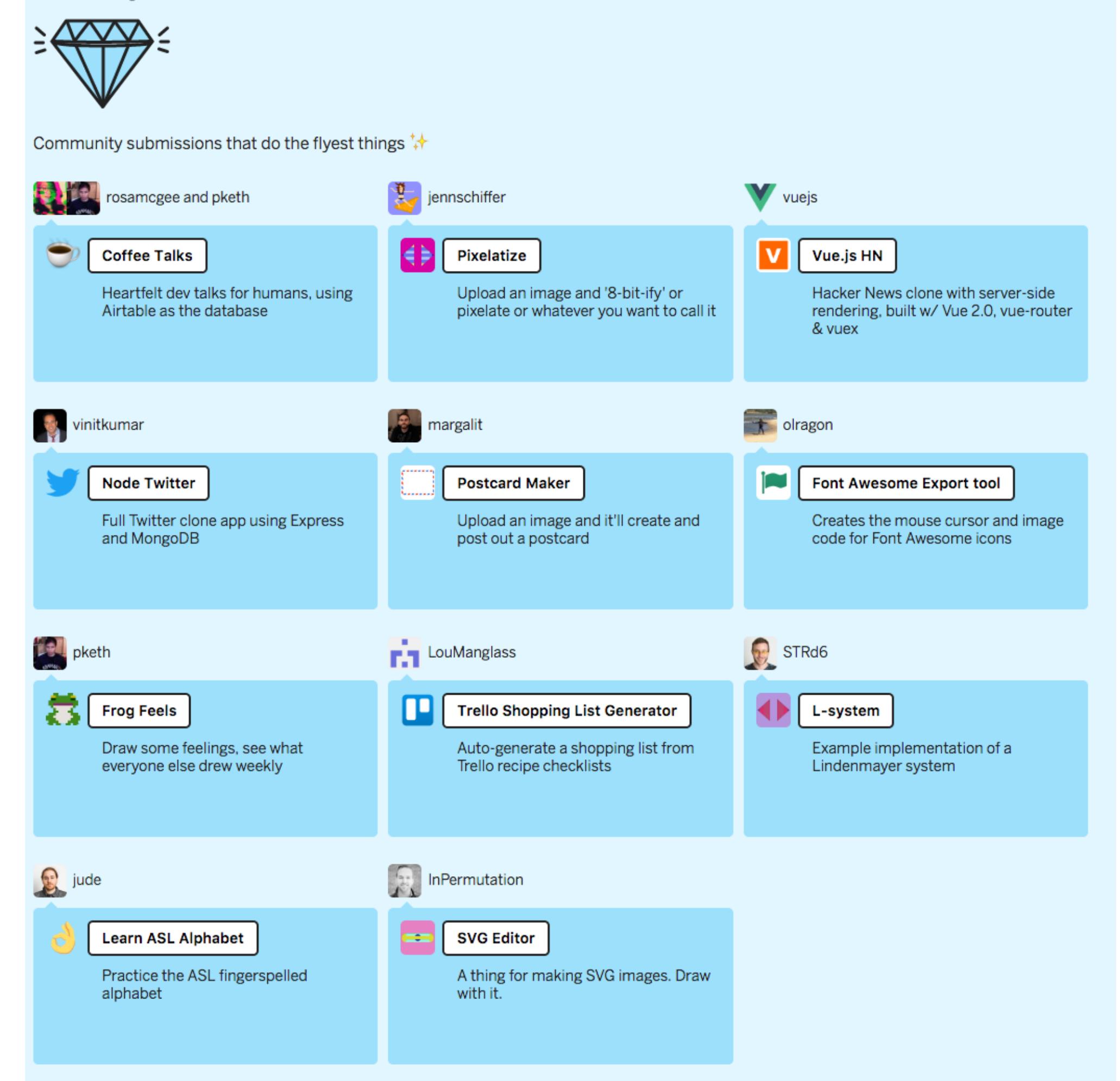